## **Raspberry Pi & Java pi4j**

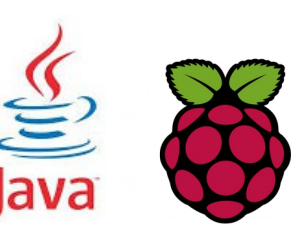

*1 Installation de Pi4J*

curl -s get.pi4j.com | sudo bash

## ====================================================

====================================================

## Pi4J INSTALLATION COMPLETE

The Pi4J JAR files are located at:

/opt/pi4j/lib

Example Java programs are located at: /opt/pi4j/examples

You can compile the examples using this script: sudo /opt/pi4j/examples/build

Please see http://www.pi4j.com for more information.

## *2 Compilation des exemples*

Les exemples sont dans le répertoire /opt/pi4j/examples/

pour compiler :

javac -classpath .:classes:/opt/pi4j/lib/'\*' -d . ListenGpioExample.java

*3 exécution*

sudo java -classpath .:classes:/opt/pi4j/lib/'\*' ListenGpioExample

Fiche 26 Raspberry Java pi4j Fiche 26 Raspberry Java pi4j